## **Betriebsstelle Eingleisige Strecke**

## **Allgemein**

Eingleisige Strecken können als Betriebsstellen eingerichtet werden, um auf einfache Weise den Betrieb auf eingleisigen Strecken zu steuern.

Die Einrichtung einer eingleisigen Strecke sorgt automatisch dafür, dass sich entgegenkommende Züge nicht innerhalb dieser Strecke gegenseitig blockieren. Befindet sich ein Zug auf einer eingleisigen Strecke, so kann ein entgegenkommender Zug erst dann in diese Strecke einfahren, wenn der erste Zug diese Strecke verlassen hat.

Es kann ferner optional vorgegeben werden, dass mehrere Züge hintereinander in derselben Fahrtrichtung eine eingleisige Strecke befahren dürfen.

Eingleisige Strecken werden durch Zuordnung von Blöcken und Weichenstraßen eingerichtet. Dies erfolgt auf ähnliche Weise wie die Zuordnung von Blöcken und Weichenstraßen zu Zugfahrten. Die Beschreibung der Zuordnung von Blöcken und Weichenstraßen zu Zugfahrten gilt sinngemäß auch für eingleisige Strecken. Es ist aber nicht möglich, denselben Block bzw. dieselbe Weichenstraße mehreren eingleisigen Strecken zuzuordnen.

Eingleisige Strecken werden in der Betriebsstellenliste im Fahrdienstleiterfenster angezeigt.

## **Ziel**

Mit einer eingleisigen Strecke

- wird verhindert, dass sich entgegenkommende Züge auf eingleisigen Streckenabschnitten auf Ihrer Anlage gegenseitig blockieren.
- Zügen in gleicher Richtung kann erlaubt oder verboten werden, die eingleisige Strecke gleichzeitig zu benutzen.
- Die gleichzeitige Nutzung der eingleisigen Strecke kann auf eine maximale Anzahl von Zügen beschränkt werden. Es ist beispielsweise möglich festzulegen, dass bis zu 2 Züge gleichzeitig auf einem bestimmten eingleisigen Streckenabschnitt hintereinander folgen dürfen.
- Die aufeinanderfolgende Nutzung des eingleisigen Gleises in der gleichen Richtung kann auf eine maximale Anzahl von Zügen beschränkt werden. So kann beispielsweise festgelegt werden, dass bis zu 3 Züge nacheinander den eingleisigen Abschnitt in der gleichen Richtung passieren dürfen. Wenn 3 Züge den Abschnitt in derselben Richtung befahren haben, z.B. von rechts nach links, dann kann kein anderer Zug diesen Abschnitt mehr nach links passieren, bis mindestens ein anderer Zug den Abschnitt von links nach rechts passiert hat. Dadurch kann für mehr Abwechslung gesorgt werden und auch ein Stau vor der eingleisigen Strecke verhindert werden, wenn ständig andere Züge ohne Unterbrechung aus der Gegenrichtung kommen.

Eingleisige Strecken funktionieren sehr ähnlich wie kritische Abschnitte, bieten jedoch mehr Möglichkeiten.

## **Video**

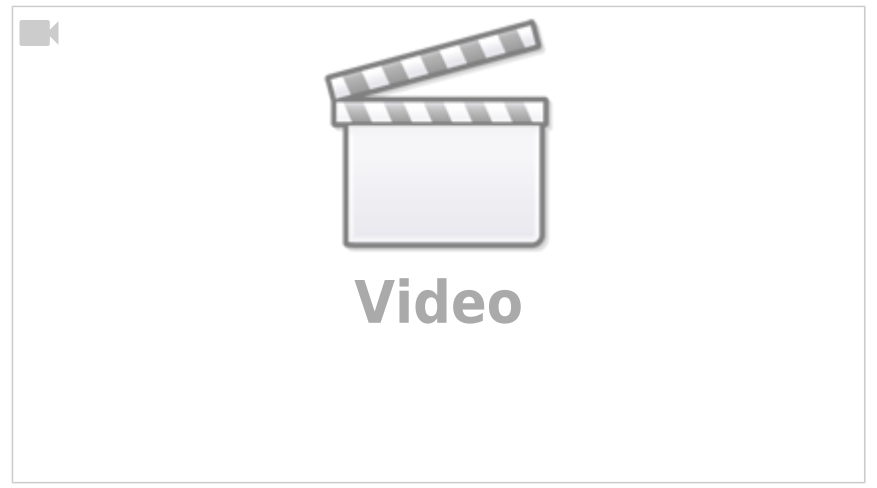

[TrainController,](https://modellbahn-doku.de/tag/traincontroller?do=showtag&tag=TrainController) [Betriebsstellen](https://modellbahn-doku.de/tag/betriebsstellen?do=showtag&tag=Betriebsstellen), [Eingleisige Strecke](https://modellbahn-doku.de/tag/eingleisige_strecke?do=showtag&tag=Eingleisige_Strecke)

From: <https://modellbahn-doku.de/>- **Dokumentation und Wiki der Modellbahn-Anlage.de**

Permanent link: **[https://modellbahn-doku.de/tc/betriebsstellen/eingleisige\\_strecke](https://modellbahn-doku.de/tc/betriebsstellen/eingleisige_strecke)**

Last update: **08.11.2023 14:39**

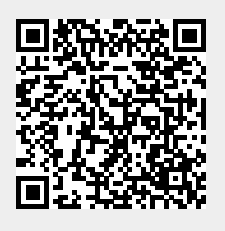